# **cassino online esportes da sorte**

- 1. cassino online esportes da sorte
- 2. cassino online esportes da sorte :melhor site de aposta para ganhar dinheiro
- 3. cassino online esportes da sorte :aposta bets online

### **cassino online esportes da sorte**

#### Resumo:

**cassino online esportes da sorte : Inscreva-se em mka.arq.br e descubra o tesouro das apostas! Ganhe um bônus especial e inicie sua busca pela fortuna!**  contente:

### **cassino online esportes da sorte**

O App Esporte da Sorte é uma aplicação gratuita disponibilizada para amantes de esportes e entretenimento. Com lançamento previsto para o dia 2 de janeiro de 2024, o App promete acrescentar emoção e interatividade às apostas esportivas existentes no Brasil.

#### **cassino online esportes da sorte**

- Realize apostas enquanto assiste aos jogos em cassino online esportes da sorte tempo real.
- Disponível para Android e iOS.
- Inúmeras opções de apostas e entretenimento.
- Cassino, apostas ao vivo e cassino ao vivo.
- Opção de saques, depósitos e promoções.

#### **Como se Cadastrar no App Esporte da Sorte**

- 1. Entre na página oficial da Esporte da Sorte Brasil.
- 2. Clique na opção "Cadastre-se" no canto superior direito da tela.
- 3. Insira seus dados pessoais nas três etapas necessárias.
- 4. Opcionalmente, insira um código promo Esporte da Sorte.

#### **Vantagens de Usar o App Esporte da Sorte**

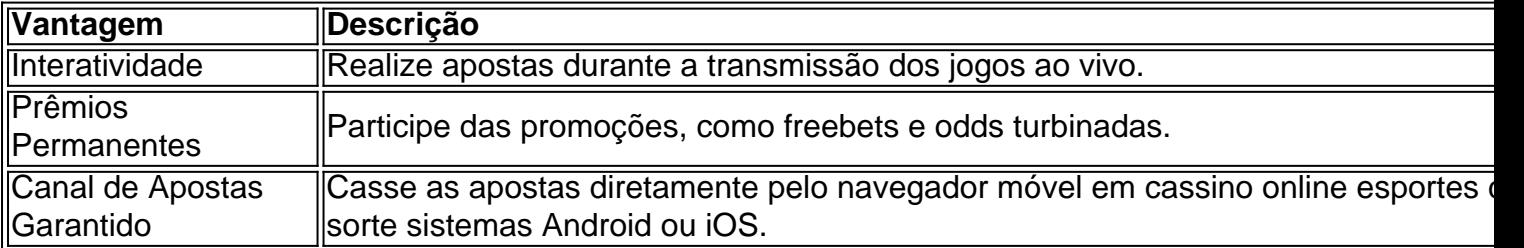

#### **Conclusão**

O App Esporte da Sorte é uma ferramenta poderosa para todos os interessados em cassino

online esportes da sorte apostas esportivas. Com cassino online esportes da sorte ampla gama de ofertas e promoções, os usuários terão acesso a experiências únicas de entretenimento e apostas, como o Esportes da Sorte Apostas—uma ferramenta viciante para testar cassino online esportes da sorte velocidade de reação e reação.

### **Questões Frequentes**

- **P: Você pode se cadastrar na Esporte da Sorte pelo aplicativo?** R: Sim, é possível registrar-se no aplicativo e aproveitar promoções, como freebets e odds.
- P: Existe um aplicativo Esporte da Sorte disponível para download? R: Atualmente, não existe um arquivo APK do Esporte da Sorte disponível para download. Interessados podem acessar a plataforma e apostar diretamente pelo navegador móvel nos dispositivos Android ou iOS.

Melhores Apostas do UFC Apps Rank App Android? 1 Fanático Sportsbook'2 Caesars'3 4 FanDuel'Melhores sites de apostas doUFC & Sports books MMA Janeiro 2024 nypost : go. > Melhores locais de aposta do UFC Melhores Sites de Aposentadoria do FC UFC >> ores para os esportes do CUF Melhores apostas ao vivo

# **cassino online esportes da sorte :melhor site de aposta para ganhar dinheiro**

A aposta esportiva é uma atividade em cassino online esportes da sorte que as pessoas tentam prever o resultado de eventos esportivos com um objetivo, ganhar dinheiro. No caso do Super 5 e no intuito foi acertaro final correto dos cinco jogosde futebol selecionado a...

O resultado do Super 5 pode variar bastante, dependendo de vários fatores. como o desempenho dos times e as lesõesde jogadores importantes ou até mesmo factores externos queo tempo! Além disso também a casa em cassino online esportes da sorte apostas Também desempenha um papel importante no processo final", pois é ela quem define das cotações para cada jogo". Para obter um bom resultado na aposta esportiva do Super 5, é importante se manter atualizado sobre as notícias e estatísticas dos times participantes. Além disso também É essencial gerenciar cuidadosamente o próprio orçamento de probabilidades; evitando arriscando quantia a excessivamente em cassino online esportes da sorte 1 único jogo!

Em resumo, o resultado da aposta esportiva do Super 5 depende de uma variedade que fatores. incluindo os desempenho dos times e as cotações na casa apostas; A habilidade no arriscador em cassino online esportes da sorte gerenciar seu orçamento! Comadevida atençãoe análise também é possível obter um bom resultados neste tipo por cassino online esportes da sorte competição esporte:

O artigo apresenta a Casa de Apostas Renata Fan, uma plataforma de jogos de azar online que oferece uma ampla gama de jogos de cassino, incluindo slots populares. A parceria entre a plataforma e a apresentadora Renata Fan resultou em cassino online esportes da sorte uma experiência emocionante e divertida para os entusiastas de apostas esportivas. O artigo destaca os sucessos da parceria, a variedade de jogos e entretenimento oferecidos, a qualidade da transmissão esportiva e a confiabilidade e segurança do site.

\*\*Comentário\*\*

\*\*Destaques Positivos:\*\*

- \* Ampla gama de jogos de cassino, incluindo slots populares
- \* Parceria de sucesso com Renata Fan, atraindo um grande público

## **cassino online esportes da sorte :aposta bets online**

# **Alegados intentos de golpe en Bolivia contra el gobierno de Luis Arce**

Los líderes de Bolivia han afirmado que se está gestando un golpe de Estado contra el gobierno de izquierda de Luis Arce después de que tropas del ejército pesadamente armadas tomaran el control del corazón político de La Paz y la policía militar fueron filmadas intentando forzar su entrada al antiguo palacio de gobierno.

"Denunciamos a la comunidad internacional que se está gestando un intento de golpe de Estado contra nuestro gobierno democráticamente electo", tuiteó el vicepresidente, David Choquehuanca, el miércoles por la tarde cuando se desarrollaba el presunto golpe de Estado.

En un mensaje de video, la ministra de Relaciones Exteriores, Celinda Sosa Lunda, afirmó que algunas unidades del ejército habían lanzado un ataque contra "la democracia, la paz y la seguridad nacional".

Minutos antes, Arce había recurrido a las redes sociales para informar de una "movilización irregular" de algunos miembros del ejército. "La democracia debe ser respetada", tuiteó.

#### **Alarma de ex presidente Evo Morales**

El expresidente Evo Morales también dio la alarma a medida que se difundían imágenes preocupantes de las altercados en las redes sociales. Morales instó a los seguidores a que salieran a la calle y bloquearan las carreteras para oponerse al presunto intento de golpe de Estado, que culpó al comandante del ejército recientemente despedido, el general Juan José Zúñiga, que, según se informa, fue destituido de su puesto en la víspera del tumulto del miércoles.

"No permitiremos que las fuerzas armadas violen la democracia e intimiden al pueblo", escribió Morales, que fue el primer presidente de ascendencia indígena de Bolivia, pero tuvo que huir del país en 2024 después de lo que los seguidores llaman un golpe de Estado apoyado por EE.UU. Morales regresó del exilio después de la elección de Arce el año siguiente.

#### **Antecedentes de Arce**

En la víspera de su inauguración de 2024, Arce, que es un economista educado en el Reino Unido, dijo al Guardián: "Hemos recuperado la democracia para Bolivia, y nuestro mensaje es que no toleraremos ningún tipo de régimen de facto dictatorial o golpe en América Latina".

El miércoles por la tarde, esa democracia parecía estar en peligro cuando las imágenes de televisión mostraron miembros encapuchados de la policía militar forzando su entrada en el Palacio Quemado.

El periódico Los Tiempos citó al jefe del ejército de Bolivia diciendo que Arce seguía siendo presidente "por el momento".

Hablando en el país vecino, Paraguay, el jefe de la Organización de los Estados Americanos, Luis Almagro, dijo que no toleraría "ningún tipo de ruptura del orden constitucional legítimo en Bolivia".

Más detalles pronto ...

Author: mka.arq.br Subject: cassino online esportes da sorte Keywords: cassino online esportes da sorte Update: 2024/8/4 7:06:58